**AutoCAD Crack [Mac/Win]**

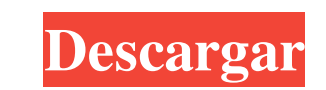

 $1/4$ 

### **AutoCAD Codigo de registro gratuito Descarga gratis**

Autodesk también lanzó una aplicación heredada, AutoCAD LT. La aplicación básica fue diseñada para uso en escuelas de arquitectura e ingeniería y una versión de menor escala de AutoCAD LT fue reemplazada en 2004 por la apl industria. Se utiliza en una amplia gama de disciplinas de ingeniería y es la elección más popular entre estudiantes, arquitectos, ingenieros y topógrafos. Según la compañía, es utilizado por más de 200,000 usuarios se est arte lineal. A partir de 2015, la versión más reciente de AutoCAD, R20, se puede comprar por \$70 como producto independiente, o se puede adquirir la licencia del paquete de AutoCAD DWF Viewer, una aplicación de CAD gratuit DWF Viewer utiliza un marco de complemento web que permite ampliarlo con nuevas funciones. En 2009, Autodesk presentó una aplicación de AutoCAD basada en la nube, llamada AutoCAD Online), que fue diseñada para ejecutarse e 360 tenía más de 10 millones el usuarios y que solo en su primer año, el servicio atrajo a más de 100 000 usuarios cada día. En 2011, AutoCAD 360 pasó a llamarse Autodesk 360. En 2011, la empresa presentó AutoCAD 360 que o que se ejecuta en un servidor basado en Linux en un entorno de computación en la nube. Con la nueva plataforma basada en la nube de Autodesk, la empresa afirma que los usuarios ahora pueden acceder a la

### **AutoCAD Crack Con Keygen completo Gratis For PC**

Arquitectura AutoCAD Architecture permite la extracción de información geométrica de imágenes 2D, especificando qué herramientas y comandos aplicar, y la especificación de muchos parámetros del proceso. Está disponible com Revit permite el dibujo de modelos de información de construcción (BIM) paramétricos mediante el uso de la función BIM nativa de DWG. Usando el software BIM de Autodesk Revit, los modelos se pueden importar y exportar en d del software Autodesk Revit. En 2014, Autodesk lanzó Revit Architecture, una extensión de Autodesk Revit Architecture, una extensión de Autodesk Revit que permite la creación de modelos BIM de construcción (BIM) paramétric BIM 360 son capaces de importar y exportar datos geométricos en formato.revit, lo que permite a los usuarios de AutoCAD Architecture crear documentos paramétricos del modelo de información de dibujos La herramienta de crea generar dibujos 2D a partir de un conjunto de archivos DXF. La herramienta ofrece una variedad de estilos de dibujo preestablecidos, incluidos arquitectónicos, mecánicos y eléctricos. Clasificación y enrutamiento AutoCAD C topología. La función de red de Civil 3D se puede utilizar para vincular capas u otros objetos. Civil 3D es capaz de generar redes viales y ferroviarias utilizando varios métodos. PostGIS es el sistema de gestión de datos

## **AutoCAD Crack+ Version completa**

2. Lea los términos y condiciones de la licencia de Autocad. 3. Inicie Autocad. 4. Haga clic en Archivo > Nuevo > Dibujo > Dibujo > Dibujo, luego haga clic en Siguiente. 5. Introduzca el nombre del dibujo, el número de hoj yhaga clic en Aceptar. Luego haga clic en Cerrar. 7. Inicie Autocad. 8. Haga clic en Archivo > Nuevo > Dibujo > Dibujo, luego haga clic en Siguiente. 9. Ingrese el nombre del dibujo, el número de hojas y obtenga una vista dibujo, escriba el número del dibujo, escriba el número del dibujo, 14. En el campo Número del dibujo. 14. En el campo Número de hojas, escriba el número de hojas, ascriba el número de hojas, escriba el número de hojas, es de Autocad (\*.dwg). Clic en Guardar. 20. Vuelva al cuadro de diálogo Nuevo dibujo. 21. En el campo Nombre del dibujo, escriba el número del dibujo, escriba el número de hojas, escriba el número de hojas, escriba el número derecho en el nombre del dibujo y seleccione Propiedades > Información del modelo. 27. En el cuadro de diálogo Información del modelo, haga clic en la lista desplegable y seleccione el cuadro de texto en la columna del mod botón derecho del mouse y seleccione Propiedades. 31. Haz clic en el texto

Markup Assist aumenta su productividad y abre nuevas posibilidades de diseño al proporcionar nuevas formas de manipular el dibujo. Por ejemplo, con Markup Assist puede: Importe hipervínculos desde MS Word o PDF a sus dibuj ver perspectivas con un alto nivel de abstracción. Cree zonas rectangulares independientes en el dibujo. Integre información dinámica en su diseño. Agregar campos de datos automáticamente información de Internet. Y mucho m nuevas en AutoCAD 2023: Mejoras en la interfaz de usuario de AppWorkshop Mejoras en la interfaz de usuario (UI): Mejoras en la interfaz de usuario (UI): • Cambiar el fondo de la ventana de dibujo a blanco o negro. • Conser • Cree un nuevo contexto para una sola capa 3D. • Editar las capas de un modelo 3D importado. Complementos: • Agregue DesignLink al complemento 3D Render para obtener imágenes en 3D enriquecidas. Complementos anidado, simi • Detectar automáticamente los tamaños de texto. Herramientas de datos: • Importación de texto desde muchos formatos de archivo, incluidos TXT, CSV, Excel, valores separados por comas y bases de datos cost. Modelado de sup Mapa:• Importar

# **?Que hay de nuevo en?**

# **Requisitos del sistema:**

Rastreador Vive: HTC Vive (requerido) PC preparado para realidad virtual (VR) Instrucciones del rastreador Vive: Puedes conseguir una copia del juego aquí: - Juegos de realidad virtual de 90 fps - - Simulador de Realidad v Vive Tracker y lo deja caer en la parte inferior de la mesa, el Vive Tracker comienza a rastrear

<https://unsk186.ru/autocad-2020-23-1-abril-2022/> <https://laronalipra.wixsite.com/neoletilwimb/post/autocad> [http://networks786.ovh/upload/files/2022/06/7AodmK6QYja3dsO7xvcm\\_21\\_5ab2e976fce274fd5d0a17bb53eb733b\\_file.pdf](http://networks786.ovh/upload/files/2022/06/7AodmK6QYja3dsO7xvcm_21_5ab2e976fce274fd5d0a17bb53eb733b_file.pdf) <https://greenteam-rds.com/autodesk-autocad-crack-descarga-gratis-pc-windows-abril-2022/> <https://coolbreezebeverages.com/autocad-crack-clave-de-activacion-abril-2022/> <https://globaltimesnigeria.com/autodesk-autocad-23-1-descarga-gratis-2022/> [https://hulpnaongeval.nl/wp-content/uploads/Autodesk\\_AutoCAD\\_.pdf](https://hulpnaongeval.nl/wp-content/uploads/Autodesk_AutoCAD_.pdf) <http://yogaapaia.it/archives/21057> [https://skilled-space.sfo2.digitaloceanspaces.com/2022/06/AutoCAD\\_\\_Crack\\_\\_Licencia\\_Keygen\\_Descargar\\_2022.pdf](https://skilled-space.sfo2.digitaloceanspaces.com/2022/06/AutoCAD__Crack__Licencia_Keygen_Descargar_2022.pdf) [https://skalionhotel.com/wp-content/uploads/2022/06/Autodesk\\_AutoCAD\\_\\_Crack\\_\\_Con\\_codigo\\_de\\_licencia\\_Actualizado\\_2022.pdf](https://skalionhotel.com/wp-content/uploads/2022/06/Autodesk_AutoCAD__Crack__Con_codigo_de_licencia_Actualizado_2022.pdf) <https://www.theconstitutionalcitizen.com/autodesk-autocad-crack-clave-de-producto-completa-marzo-2022/> <https://5e19.com/autocad-24-0-crack-torrent-codigo-de-activacion-mac-win-abril-2022/> [https://cdn.geeb.xyz/upload/files/2022/06/iful9kZV76e3FIcLorBB\\_21\\_2dd0f0547f7c441d1a00eba6d2d5d903\\_file.pdf](https://cdn.geeb.xyz/upload/files/2022/06/iful9kZV76e3FIcLorBB_21_2dd0f0547f7c441d1a00eba6d2d5d903_file.pdf) <https://baseheadinc.com/wp-content/uploads/2022/06/zacrem.pdf> <http://www.vxc.pl/?p=27627> <http://overmarket.pl/?p=27562> <https://www.smc-sheeva-marketing-co-ltd.com/advert/autocad-2017-21-0-crack-descargar-2022-nuevo/> <https://ascenso.co/ruletadiciembre/autodesk-autocad-24-0-crack-parche-con-clave-de-serie-descargar-for-pc-mas-reciente/> <https://pneuscar-raposo.com/autocad-2020-23-1-crack-for-windows-actualizado/> <http://rastaan.com/?p=7992>

 $4 / 4$